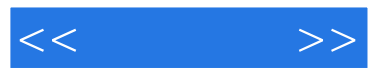

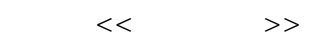

- 13 ISBN 9787115166708
- 10 ISBN 7115166706

出版时间:2007-12

页数:265

PDF

更多资源请访问:http://www.tushu007.com

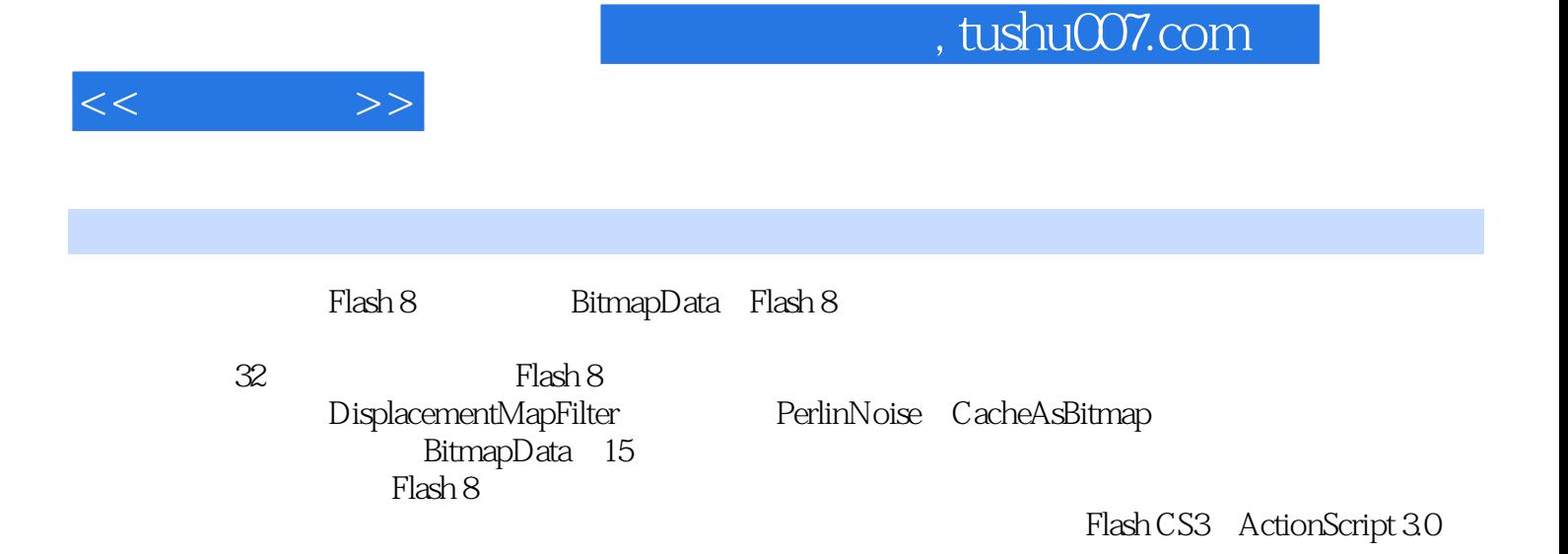

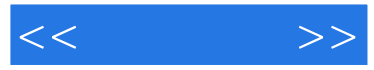

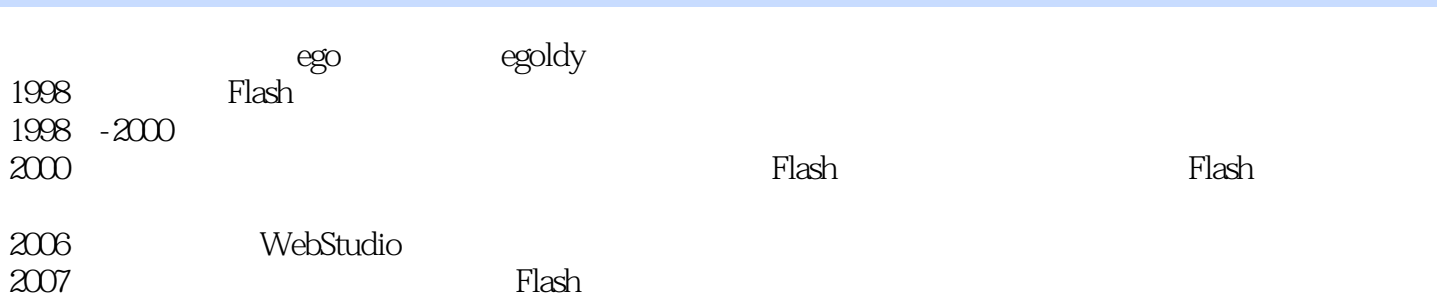

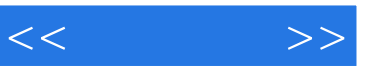

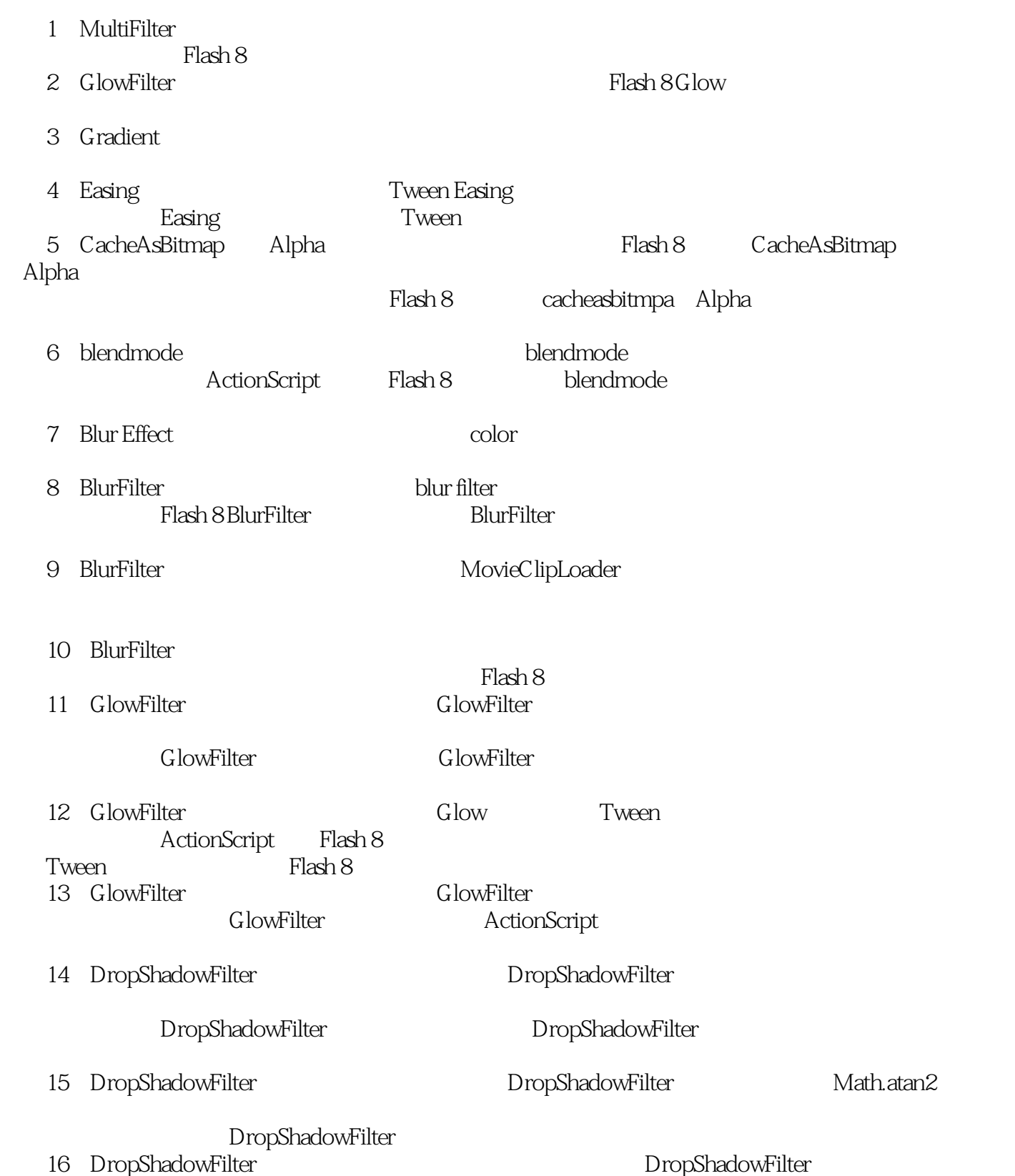

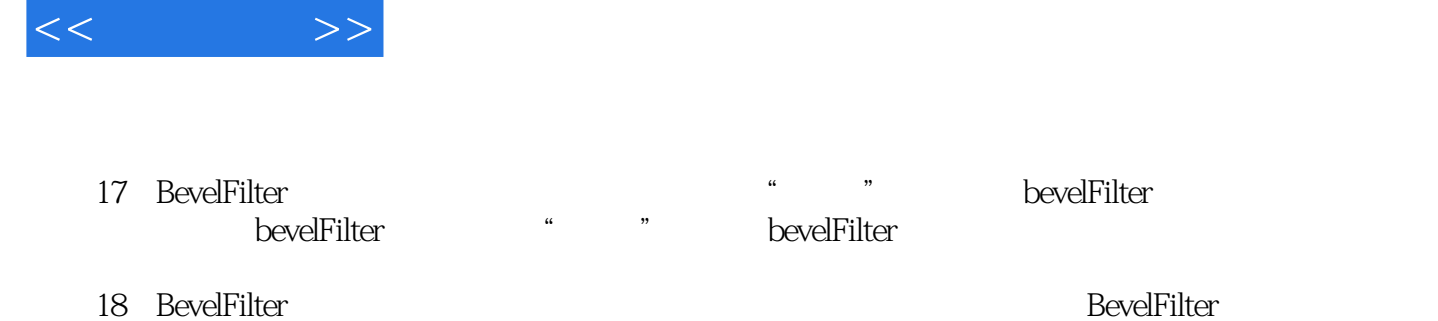

19 BevelFilter<sup>~</sup> ActionScript BevelFilter BevelFilter RevelFilter ActionScript BevelFilter

20 ConvolutionFilter

ConvolutionFilter

21 ColorMatrixFilter ColorMatrixFilter ColorMatrixFilter ColorMatrixFilter 22 Particals Flash 8 实例23 BitmapData——Bitmap实例基础本例重点:Flash 8 BitmapData的基础本例重,BitmapData Clone drawMatrix ApplyFilter setPixel getPixel colorMatrix loadBitmap 15 **compact of the Bitmap, hereign compact of Bitmap**, bitmap, bitmap, bitmap, bitmap, bitmap, bitmap, bitmap, bitm 实例24 BitmapData──纹理本例重点:通过BitmapData来创建pattern图形,并通过MovieClip的方 beginBitmapFill BitmapData setPixel32 beginBitmapFill 25 BitmapData 2 Plash 8 MoiveClip beginBitmapFill beginBitmapFill

26 BitmapData Noise Flash8 BitmapData noise BitmapData noise 27 BitmapData PerlinNoise<sup>™</sup> Flash 8 BitmapData perlinNoise

perlinNoise 28 DisplacementMapFilter DisplacementMapFilter DisplacementMapFilter perlinNoise

DispacementMapFilter bispacementMapFilter DisplacementMapFilter perlinNoise 29 Reflection Refection bitmapData Alpha tendection the control of the Alpha Alpha 30 ScrollBar 实例31 Webcam──摄像机视频本例重点:学习Flash 8摄像机以及摄像机与其他Flash特性相结合的应 学习内容:学习在Flash中如何捕捉摄像机视频,如何对捕捉到的摄像机视频对象应用滤镜,如何制作 32 Transitions Effect Flash 8 BitmapData

pixelDissolve BitmapData

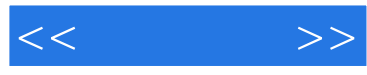

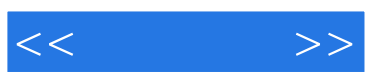

本站所提供下载的PDF图书仅提供预览和简介,请支持正版图书。

更多资源请访问:http://www.tushu007.com